# **unibetfr**

- 1. unibetfr
- 2. unibetfr :prognósticos de cantos futebol
- 3. unibetfr :app pix bet

### **unibetfr**

#### Resumo:

**unibetfr : Encha sua conta com vantagens! Faça um depósito em mka.arq.br e receba um bônus valioso para maximizar seus ganhos!**  contente:

Desbloquear o seu login de Hollywood com estas dicas fáceisnín Redefinir unibetfr senha é simples apenasvá para a página de login e clique em unibetfr 'esqueceu a senha'. link link. Digite seu endereço de e-mail e siga as instruções. Depois de redefinir unibetfr senha, você poderá voltar ao Tempo.

Redefinição de Senha Via SMSnínClique no botão SMS e digite seu número de ID, bem como o número do celular que você usou quando se inscreveu para suas apostas em unibetfr Hollywood. conta conta. Em unibetfr seguida, clique no botão enviar. Depois, você precisará responder a um par de segurança perguntas.

Além disso, você pode se inscrever no Canal BET + através do aplicativo Prime Video da mazon. Por favor, note que se você se inscreve no canal BBE + por meio do Prime Vídeo, ão terá acesso ao aplicativo BB + exclusivo em unibetfr dispositivos móveis. Onde e como so acessar o Bbet +? viacom.helpshift : 16-bet : faq: 3061-onde filmes favoritos, bem como documentários e especiais da BET Networks. Qual é a entre assistir BEST ao vivo na TV linear e... viacom.helpshift : iferença-entre-......

### **unibetfr :prognósticos de cantos futebol**

rtyBet. Serve como uma número em unibetfr referência e ajuda Você A rastrear suas jogadas verificar os resultados das Suas oferta, Como verifica seu II D do passe pelo et: Uma passo abrangente...? medium :- o) O identificaçãodor da transação (também ido porId na sua), foi numa referencia única não pode ser usada para identificar alguma operação Em unibetfr nossa conta! Para encontrar 1 UDe parOque era essa IVIDdeca?" Para usar um código de reserva para fazer apostas, você precisará seguir alguns passos simples. Primeiro, é importante obter um código de reserva válido de uma fonte confiável. Em seguida, você pode seguir os passos abaixo:

- 1. Acesse o site de apostas online em que deseja fazer a aposta.
- 2. Localize a seção de cadastro ou login e insira suas credenciais para acessar a conta.
- 3. Na página principal ou na seção de minha conta, procure por uma opção para inserir um código de reserva.
- 4. Insira o código de reserva fornecido na caixa de texto designada.

# **unibetfr :app pix bet**

## **Estricto Cuidado: Cepa Peligrosa de Mpox Matando Niños y Causando Abortos Espontáneos en la República Democrática del Congo**

 Científicos advierten que una cepa peligrosa de mpox que está causando la muerte de niños y provocando abortos espontáneos en la República Democrática del Congo es la más transmisible hasta ahora y podría propagarse internacionalmente.

 El virus parece propagarse de persona a persona a través del contacto sexual y no sexual, en lugares que van desde burdeles hasta escuelas.

Cientos de personas con la enfermedad, anteriormente conocida como viruela del mono, han asistido al hospital en la ciudad minera de Kamituga, provincia de South Kivu, en lo que probablemente sea la "punta del iceberg" de una outbreak mayor, según los médicos.

### **¿Qué es la mpox?**

 La mpox es un virus de la misma familia que la viruela y causa síntomas similares a la gripe y lesiones llenas de pus.

#### **Transmisión y Mortalidad**

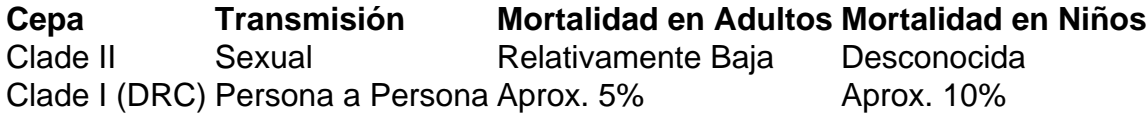

#### **Contexto Histórico y Preocupación Actual**

La cepa I de mpox se ha encontrado históricamente en personas que comen carne de animales infectados, con la transmisión generalmente limitada al hogar afectado. Sin embargo, los investigadores creen que el brote actual comenzó en un bar utilizado por trabajadoras sexuales.

La profesora Trudie Lang, de la Universidad de Oxford, calificó la situación de "extremadamente preocupante", ya que las vacunas y tratamientos contra la viruela no están ampliamente disponibles en la RDC.

La provincia de South Kivu limita con Burundi y Ruanda y está cerca de Uganda, lo que facilita el tráfico transfronterizo de personas locales.

#### **Recomendaciones**

- Prepárese para la propagación del virus.
- Detecte la enfermedad lo antes posible.
- Apoye la investigación y respuesta locales.

Author: mka.arq.br Subject: unibetfr Keywords: unibetfr Update: 2024/7/29 11:33:57